# CURRICULUM INTENT/RATIONALE FACULTY: Communication SUBJECT: Computing

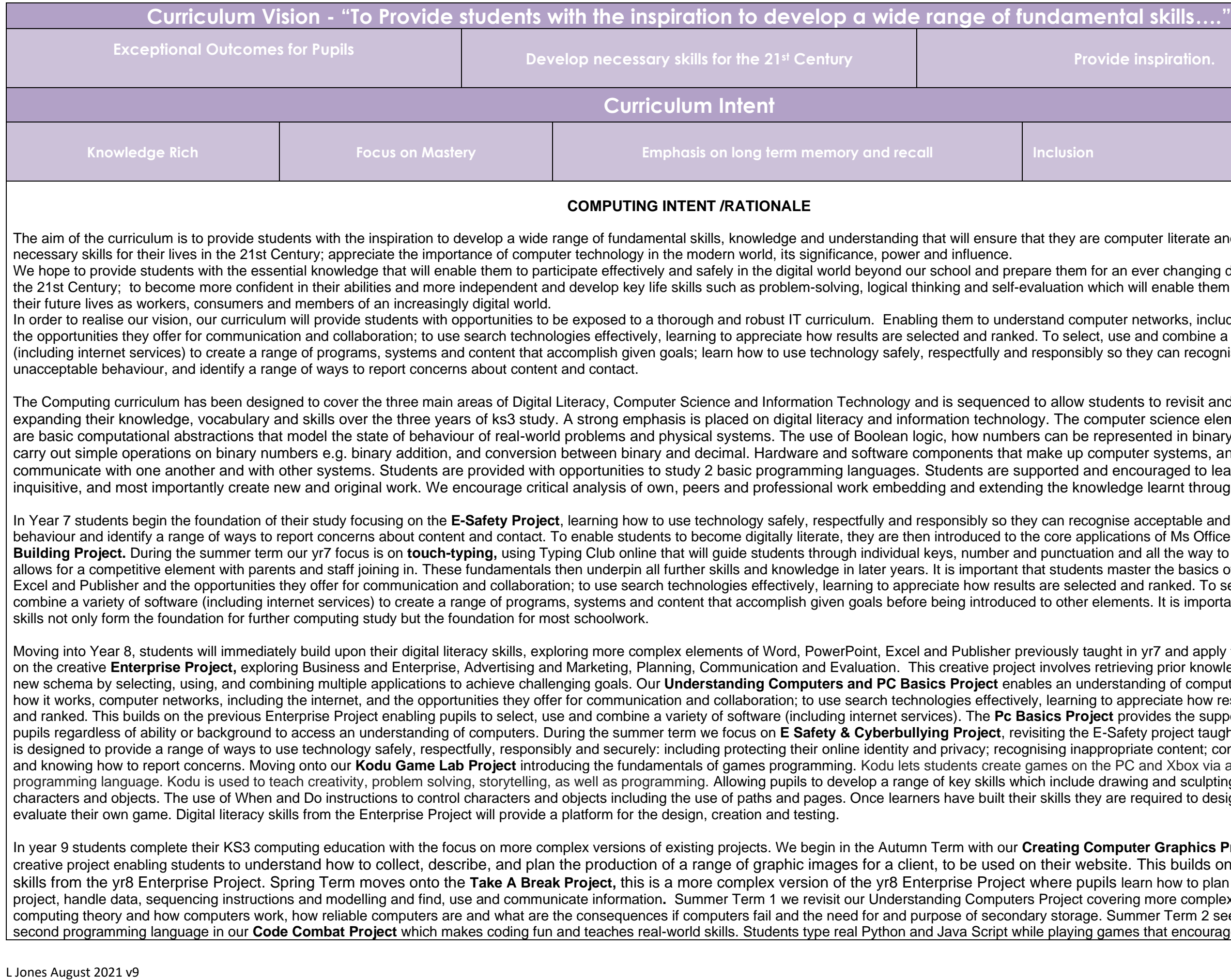

mputer literate and equipped with the

n ever changing digital environment in will enable them to effectively live

In our vision, our curriculum will provide stude stude stude stude stude to a thorough and robust IT curriculum the and combine a variety of software they can recognise acceptable and

ents to revisit and build on their skills, uter science elements we focus on esented in binary and, and be able to outer systems, and how they ncouraged to learn new skills, be dge learnt throughout KS3.

**E-Safethen of the foundation in the foundation study for the E-Safety Founding Founding Founding Founding Founding** <br>In the acceptable and unacceptable and relationships are acceptable and recognise acceptable and unaccep tions of Ms Office via the Skill and all the way to goal of 75 wpm. This aster the basics of Word, PowerPoint, and ranked. To select, use and nents. It is important because these

in yr7 and apply them when working eving prior knowledge and developing tanding of computer hardware and appreciate how results are selected . This buildes the support and guidance for afety project taught in yr7. The scheme priate content; contact and conduct; including protections PC and Xbox via a simple visual wing and sculpting a world, adding e required to design, create, test and

**Duter Graphics Project, which is an it more computer computer** e. This builds on the digital literacy learn how to plan and develop a ing more complex knowledge of basic ammer Term 2 see us move onto our nes that encourage trial and error,

critical thinking, and creativity. Students then apply the coding skills they learned by developing their own games and websites in project-based courses. Built in assessment combined with personal instruction ensure students understand core concepts with formative and summative assessment.

By the end of year 9, students should be able to use technology safely, respectfully and responsibly so they can recognise acceptable and unacceptable behaviour and identify a range of ways to report concerns about content and contact. Be confident users of the core applications of Ms Office and by being responsible, competent, confident and creative users of information and communication technology can participate effectively and safely in the digital world beyond our school. To be equipped with transferable skills and knowledge e.g. realise that results from a science experiment could be used to create graphs and charts in Excel, digital images in art could be manipulated, In English they could create a comic strip to tell a story. Not only do we want them to make the connection, we want to ensure they are equipped with the knowledge to carry out the skill.

The key curriculum principles that underpin our content and sequencing choices -

- Strong emphasis on challenging **substantive knowledge** (in order to think well, students need to KNOW a lot of IT content) e.g. they need to know how to use the core applications of MS Office in a confident manner. How to use technology safely, how computers work, how to combine applications for a given goal, the knowledge needs to be rich in order to develop the skill.
- Substantive content is carefully **sequenced to build upon what came before**, serving long-term schema development by ensuring ideas/content are **connected**. In yr7, the PowerPoint Project in skill Building, asks pupils to create their own digital images using the auto shapes feature, timing and transitions are added to create animation frames. In yr8 we build on this, with students using more complex auto shapes and features to create logos and banners in the Enterprise Project. This provides the foundation/scaffold in the yr9 Creating Digital Images Project, where students create logos, web banners and a template for a website using auto shapes. The foundation/scaffold, knowledge and skills are now set for KS4 R082 Project if choosing Creative iMedia. There is a strong emphasis on **vertical progression** within 'subjects' e.g. content is sequenced so that students between year 7 and 11 get better at using the core applications of Microsoft office, which is a foundation/scaffold for both Enterprise and Creative iMedia at KS4.
- The most important content (core knowledge) is revisited and reviewed periodically to ensure retention in long-term memory, lessons build on previous knowledge and examples are modelled in teacher explanations e.g. when creating a table in a database, we would refer back to creating tables in word, then explain that a database is the same information, but has been created using access and this enables us to search for a particular part of information (record) and also allows for more complex tables and searches.
- Students are taught IT disciplinary knowledge explicitly. E.g. the knowledge of how to save a file (the process, the file type). This is taught during the foundation lessons in yr7 and revisited during do now and exit ticket activities on a regular basis during KS3 and 4
- The knowledge that goes into the curriculum has been carefully thought out to ensure that students cover all 3 strands, so they know how to use the tools available but also to have an element of digital literacy, an awareness of audience and good design principles. Providing experiences of a range of different applications and software, initially the teacher will select the programs students use but over time students are able to make decisions themselves. Ensuring students know how to store and organise their files so that they can easily be found again. Giving them an understanding of the devices, they can use including hard drive, USB sticks, school network server, and the cloud storage on the internet. It enables them to use technology safely. Reinforces their understanding that technology is everywhere, enables them to identify the technology they encounter and have a basic understanding of how it works. This links to projects on programming and algorithms and provides students with an understanding of what algorithms are, this is the basis of what they need to know in order to write computer programs. Reinforcing the fact that each programming language has its own vocabulary and grammar, but they all follow the same type of logic. Providing them with the knowledge and skills they need to keep their personal information private and treat other people with respect. To know if something goes wrong or they see something they don't like they know what to do and where to go for help.
- The content choice is most 'powerful' compared to other content choices that we could have made because it is based on the needs and interests of the students it serves and society. The national curriculum has been taken into consideration; however, the content also ensures they are ready for life in the wider digital world. It is organised in a coherent way, ensuring it builds from year to year. It is cumulative, constructing firm foundations in yr7 from which students can build conceptual understanding and skills over time. It is coherent and ensures that teaching does not jump from topic to topic but enables students to develop knowledge and a love of learning. We have focused on what content should be taught, in what order, whilst reflecting upon what students remember and how they remember it.
- Ongoing assessment is used to check pupils' understanding of the main curriculum elements. Any gaps and misconceptions are then responded appropriately through re teaching. The information captured from assessment will be used not only for identifying gaps in pupils' knowledge, skills and depth of understanding, but also to inform and improve on future curriculum design.

By the end of ks4 we expect pupils will be at a level suitable for the future workplace and as active participants in a 21<sup>st</sup> century digital world.

We purposely offer courses in KS4 that cater for both Level 1and 2 learners in **Cambridge National in Creative iMedia**, so that we can accommodate the needs and interests of all students.

Cambridge National in Creative iMedia equips students with the wide range of knowledge and skills needed to work in the creative digital media sector. They start at pre-production and develop their skills through practical assignments as they create final multimedia products.

The impact of our curriculum will be evidenced in our students' enthusiasm for the subject, our students' work and their progress as evidenced in their written and oral work; the progress and attainment of students in external exams.

 $\Gamma$ 

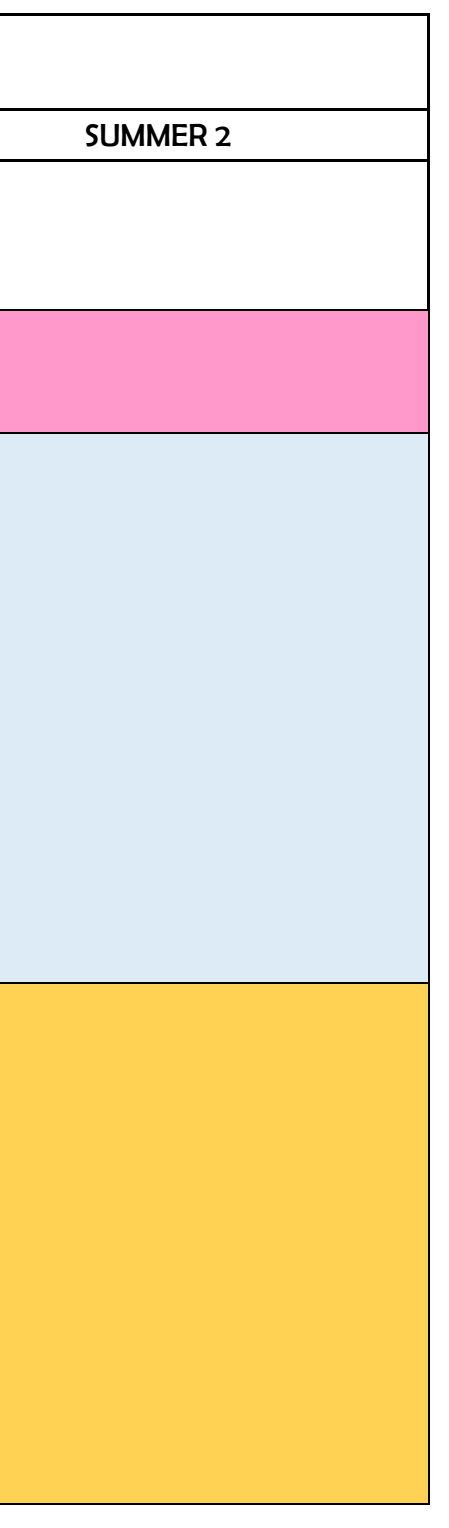

Above all, as a result of our curriculum, our students will be digitally literate and able to join the rest of the world on a variety of digital platforms. They will be equipped, not only with the skills and knowledge to u technology effectively and for their own benefit, but more importantly - safely. Our biggest impact will be evidenced in the fact our learners understand the consequences of using the internet and that they are also aware of how to keep themselves safe online.

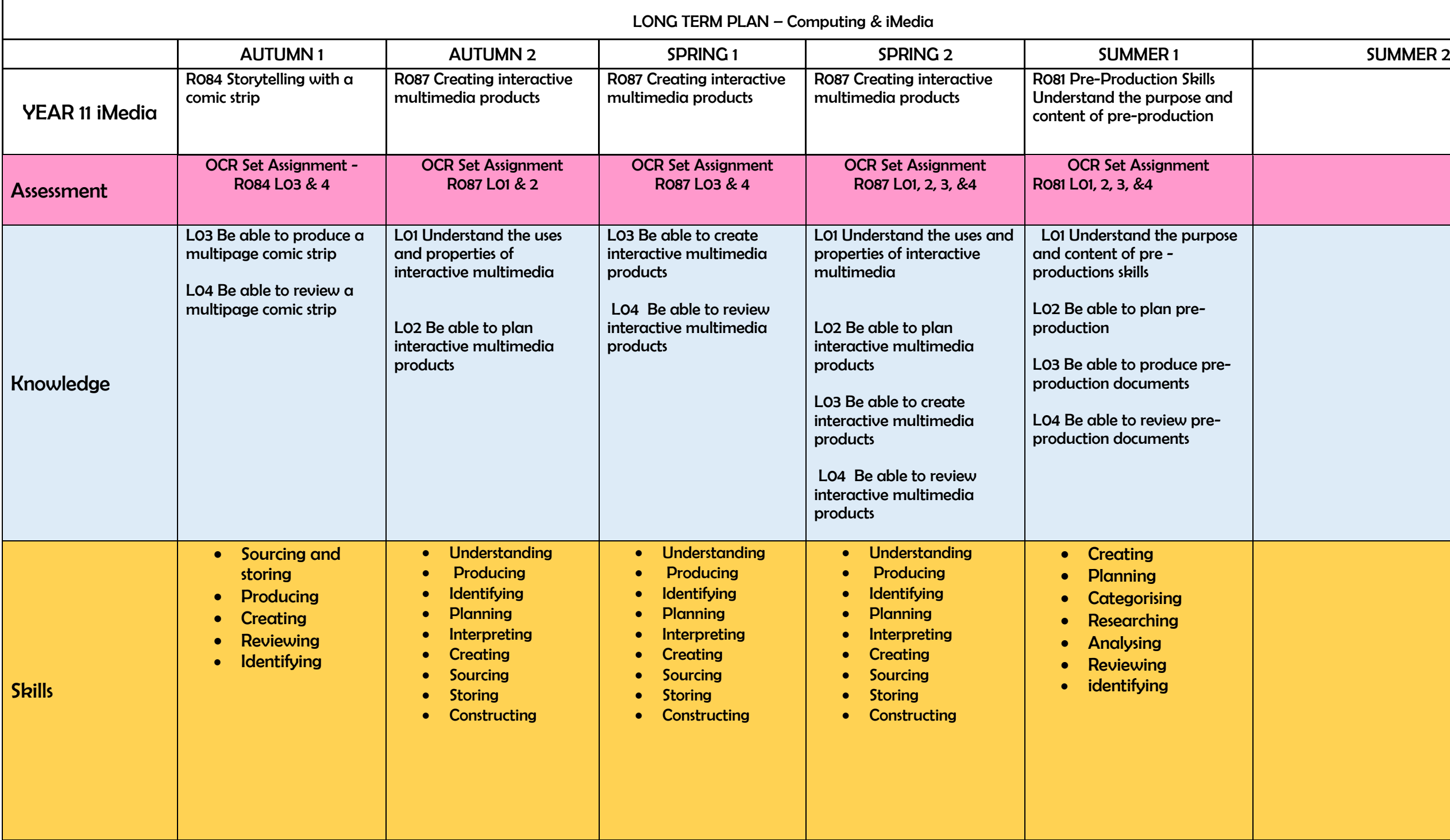

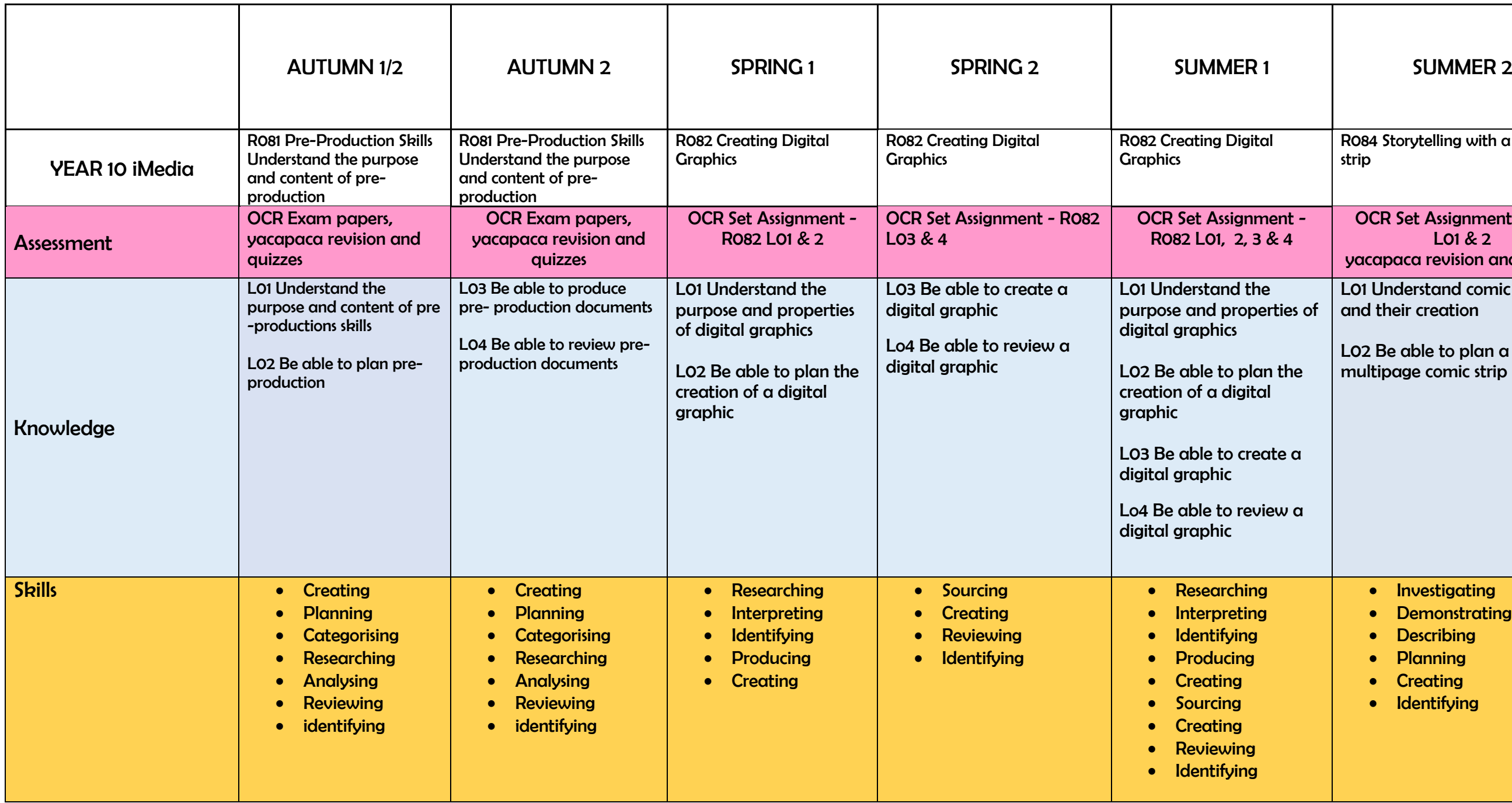

# R084 Storytelling with a comic strip OCR Set Assignment - R084 L01 & 2 yacapaca revision and quizzes L01 Understand comic strips and their creation L02 Be able to plan a multipage comic strip • Investigating • Demonstrating • Describing • Planning • Creating • Identifying

Success Criteria Yacapaca quizzing and revision

tand the basic concepts of python To Understand How to Use Real Lines of Syntax to Solve Puzzles

ctions, methods, modules

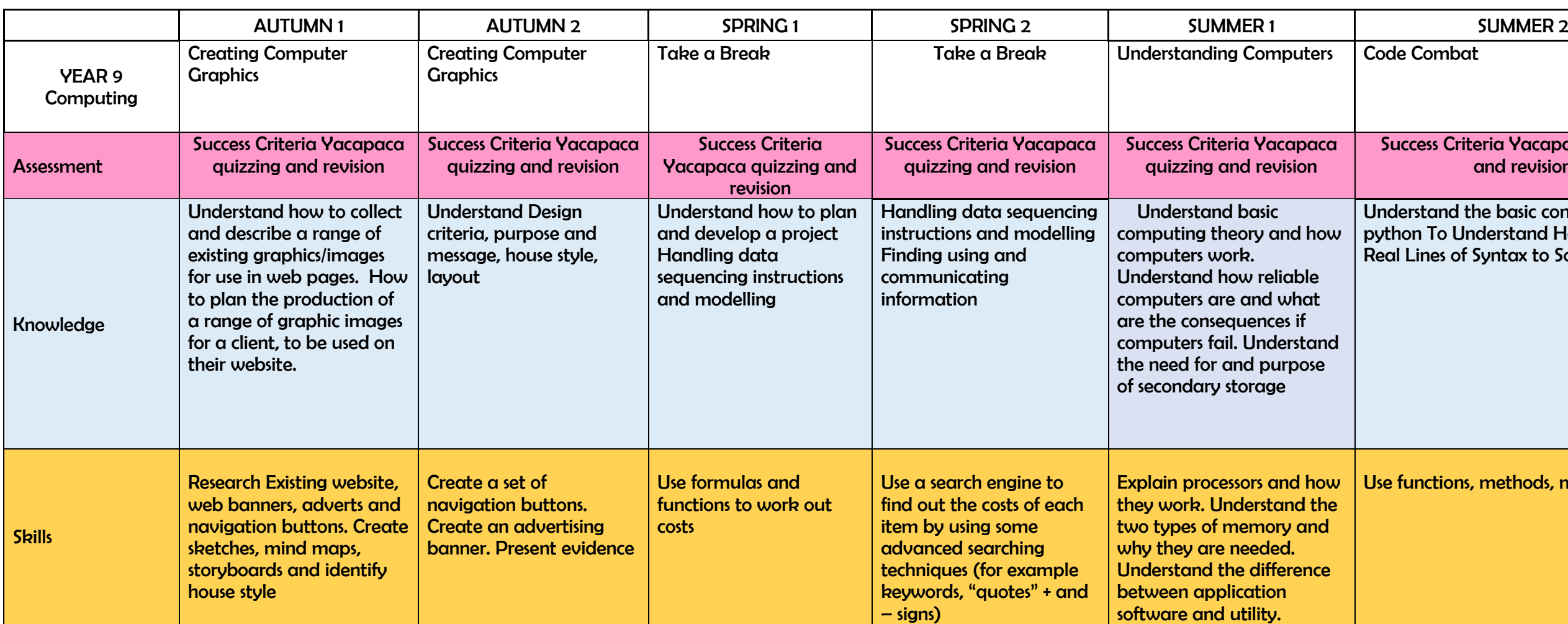

E STREET E rogramming

Criteria Yacapaca quizzing  $i$ ision

Develop a range of key skills which include drawing and sculpting a world, character and objects. The use and Do instructions to control ers and objects including the  $\log$  pages.

> arners have built their skills e required to design, create, l evaluate their own game

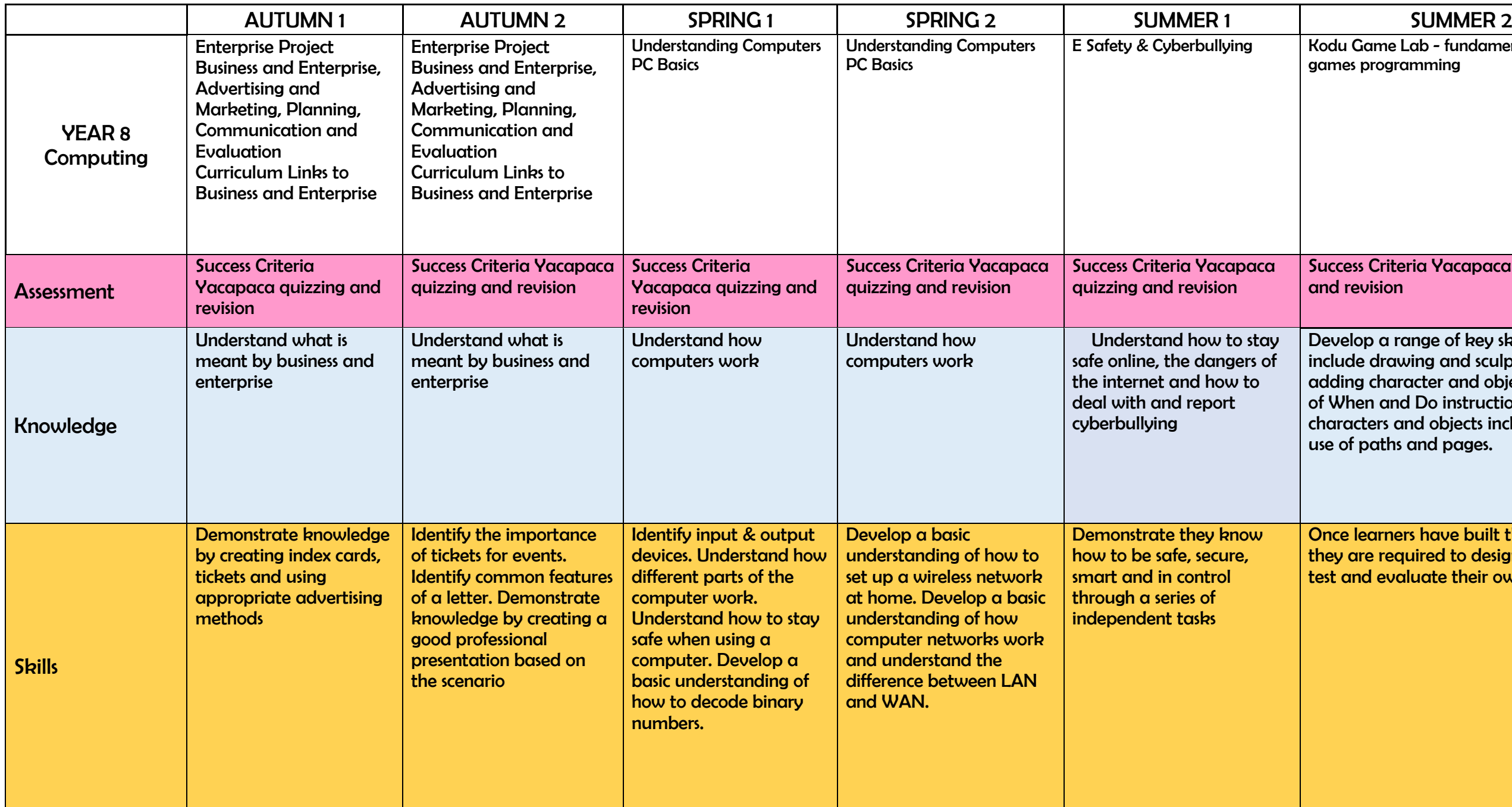

Literacy - Skill Building - Touch

ss Criteria Yacapaca quizzing and revision

ne basics of touch typing

Typing Club online will guide students through individual keys, number and ation and all the way to goal of

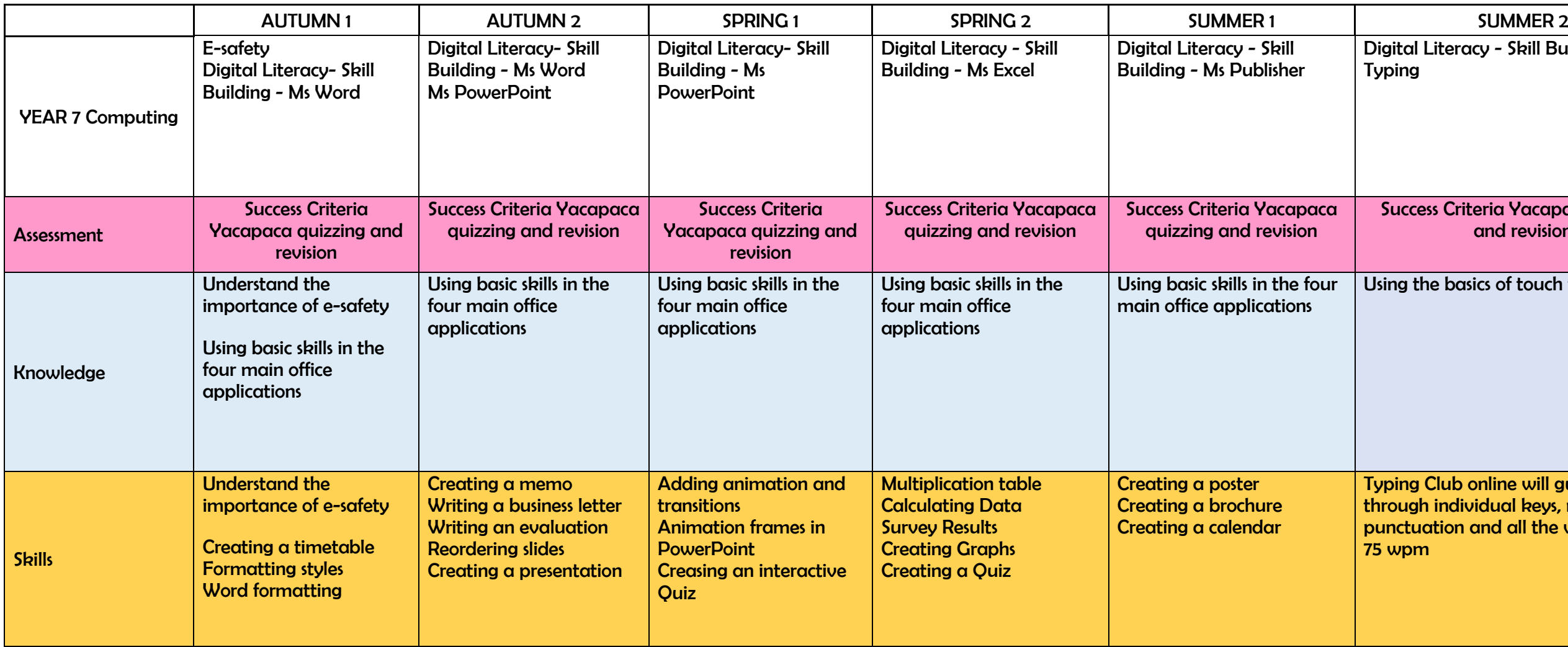